Přílohy Dodatku:

Příloha č.1 Rozpočet partnera (tj. Kalkulačka jednotek partnera)

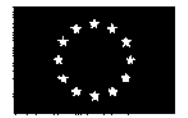

**material**<br>Evropské strukturální a investiční fondy<br>**Material – Strukturální a investiční fondy**<br>Derační program Výzkum, vývoj a vzdělávání<br>**Material – Struktural – Struktural – Struktural – Struktural – Struktural – Struk EVROPSKÁ UNIE Evropské** strukturální **a investiční** fondy Operační program Výzkum, **vývoj a vzdělávání** ,ourrv\

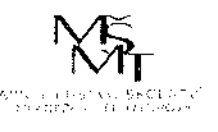

3

**nm " • v\*\* .** *A*

verze <sup>1</sup>

**:** *ex*

والواويد

 $\mathcal{O}(\mathcal{O}(1/\epsilon))$  .  $\mathcal{O}(\mathcal{O})$ 

## **KALKULAČKA JEDNOTEK** Pomůcka pro výběr aktivit 7a - 7q

výzvy č. 02\_19\_78 OP VVV

Dokument KALKULAČKA JEDNOTEK je **povinnou přílohou aktivity 7** v Žádosti o podporu ve výzvě č. 02\_19\_078 \_\_\_\_\_Implementace krajských akčních plánů II Operačního programu Výzkum, vývoj <sup>a</sup> vzdělávání (OP VVVL <sup>~</sup>

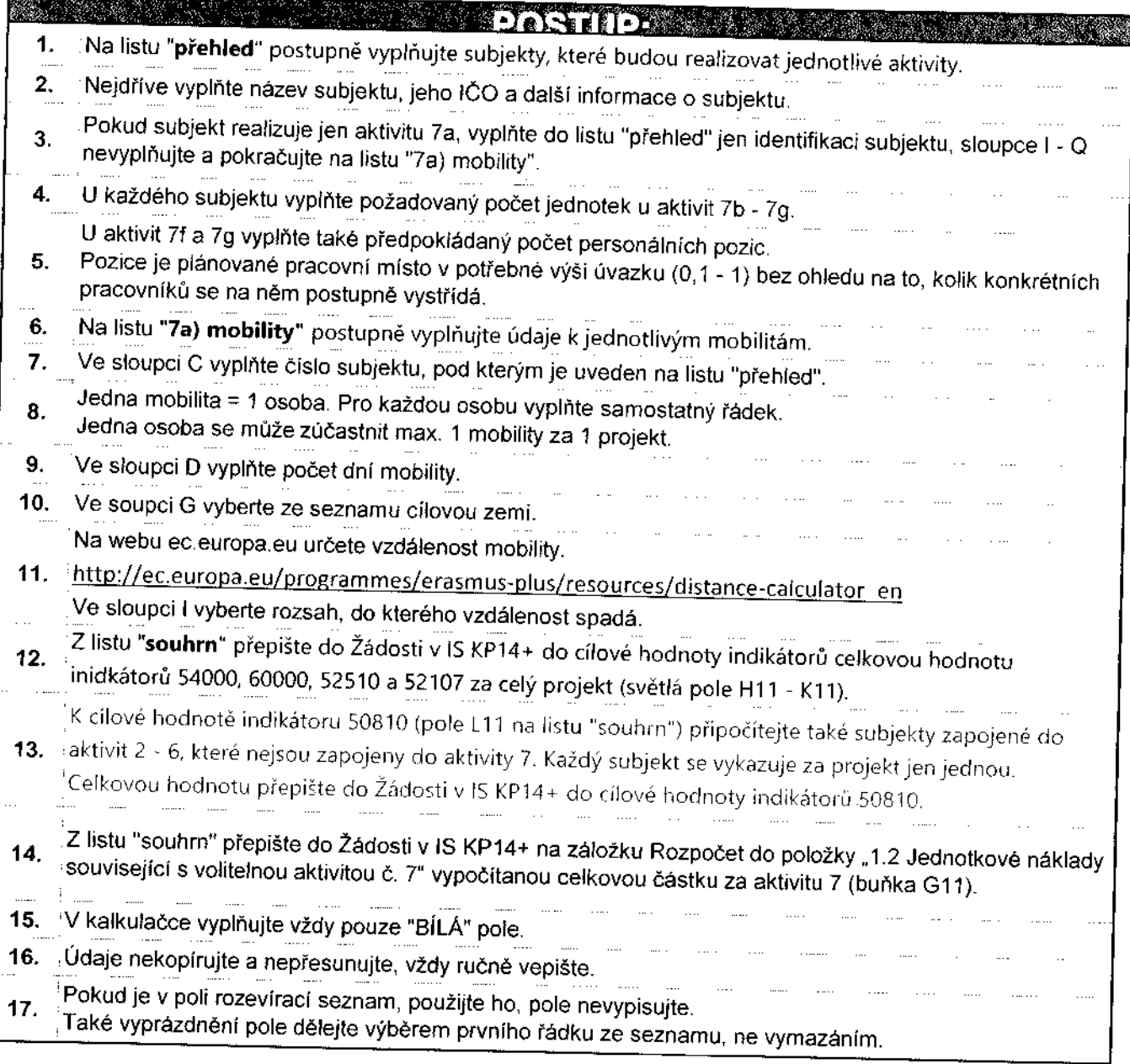

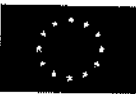

EVROPSKÁ UNIE<br>Evropské strukturální a investiční fondy<br>Operační program Výzkum, vývoj a vzdělávání Evropské strukturální a investiční fondy

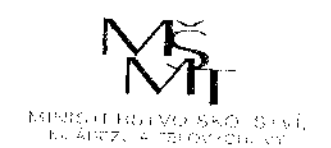

 $\frac{1}{2}$ 

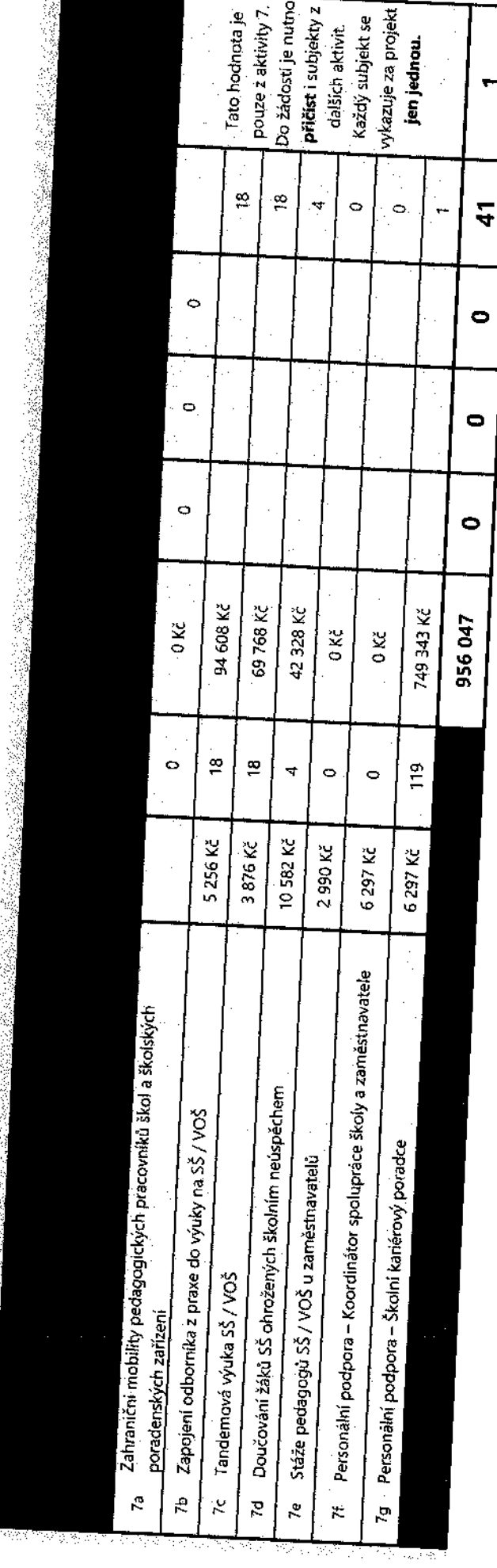

À,

ļ

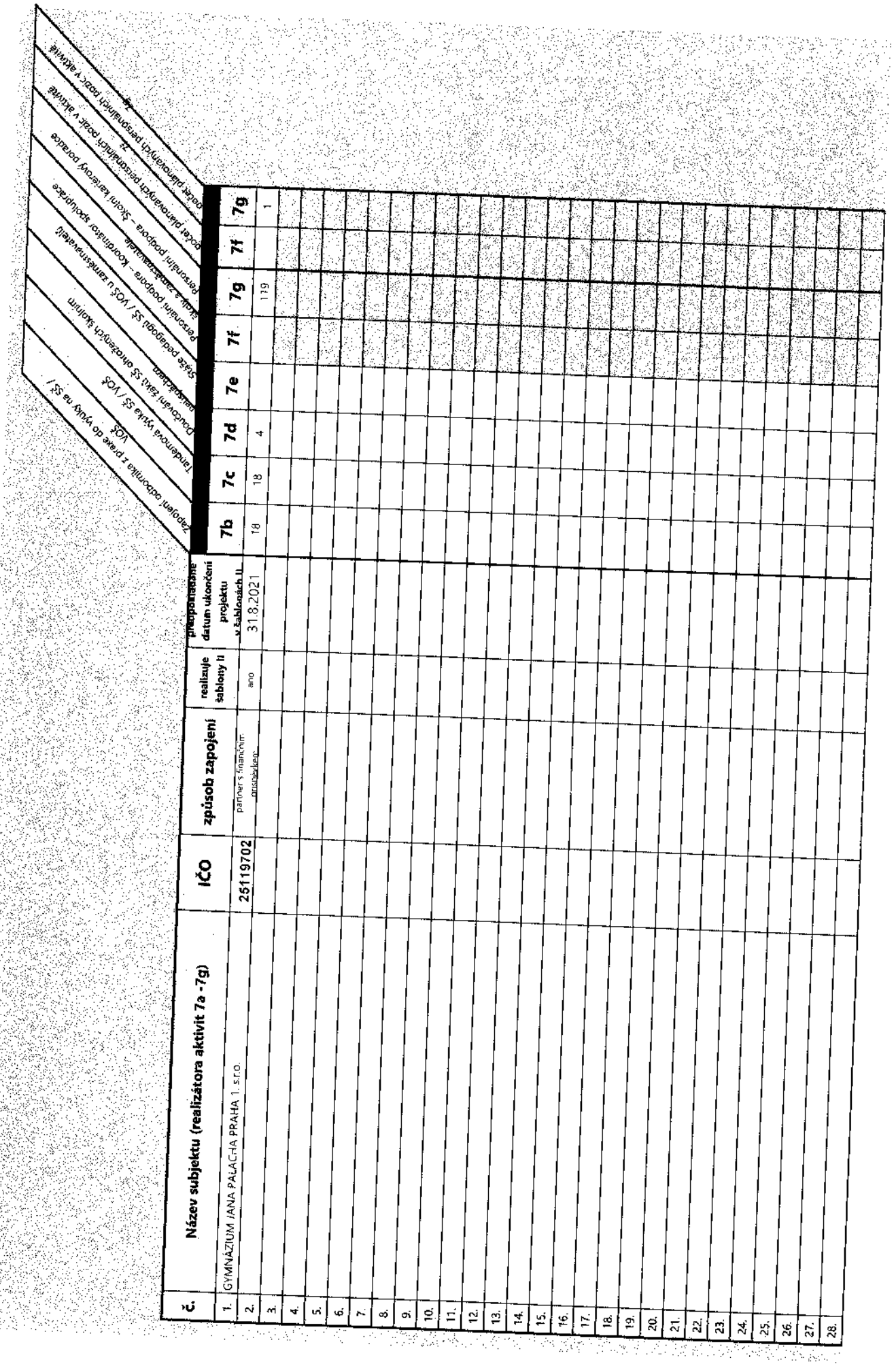

**家主席書** 

1954年5月

地方运输

会议等

X

R) k  $\label{eq:1} \hat{\gamma}^{(1)}(\gamma^{(1)}(\gamma^{(1)})) = \hat{\gamma}^{(1)}(\gamma^{(1)}(\gamma^{(1)})) = \hat{\gamma}^{(1)}(\gamma^{(1)}(\gamma^{(1)})) = \gamma^{(1)}(\gamma^{(1)}(\gamma^{(1)})) = \sum_{i=1}^n \sum_{j=1}^n \hat{\gamma}^{(1)}_{ij}$ 

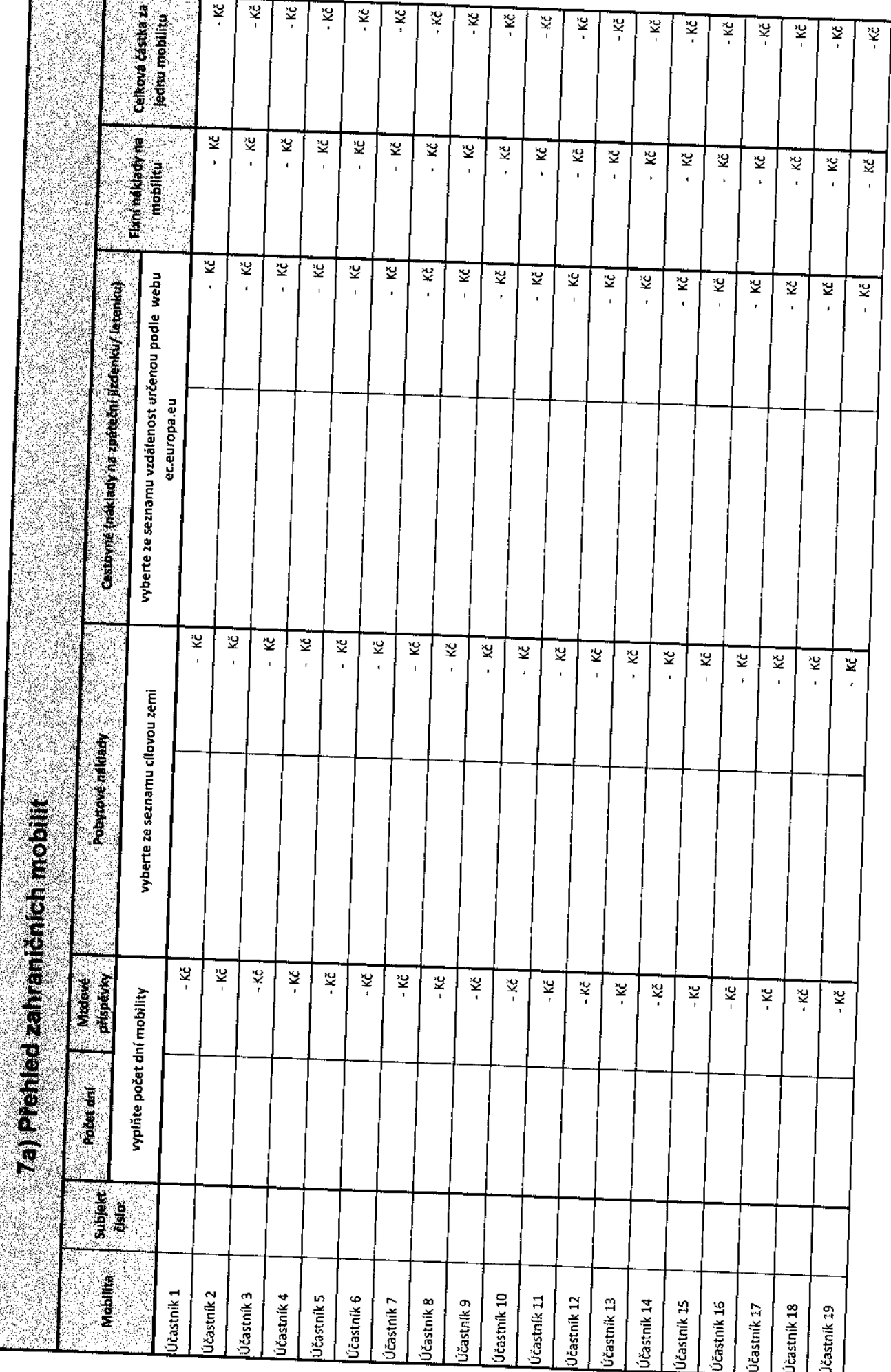